2011 VB 34 PDF and the state of the state of the state of the state of the state of the state of the state of the state of the state of the state of the state of the state of the state of the state of the state of the state of the st https://www.100test.com/kao\_ti2020/646/2021\_2022\_2011\_E5\_B9\_ B4\_E8\_AE\_A1\_c97\_646299.htm 8.7 (ImageList) (ImageCombo) 1. ImageList ListImage ImageList ImageList 的。<br>图像的图像。第二个控件可以是在其他的控件可以是在其他的控件可以是在其他的控件可以是在其他的控件可以是在其他的控件可以是在其他的控件可以是在其他的控件可以是 ImageList Windows 2008 - 2008 - 2010 Mixtylew DistView ToolBar TabStrip Header ImageCombo TreeView ImageList ImageList EistView ListView Icons SmallIcons ImageList TreeView TabStrip ImageCombo Toolbar ImageList ImageList ImageList Windows **Mindows Endex** Key ListImage Windows ImageList ImageList ImageList ListImages 2. ImageCombo Windows

## ImageCombo

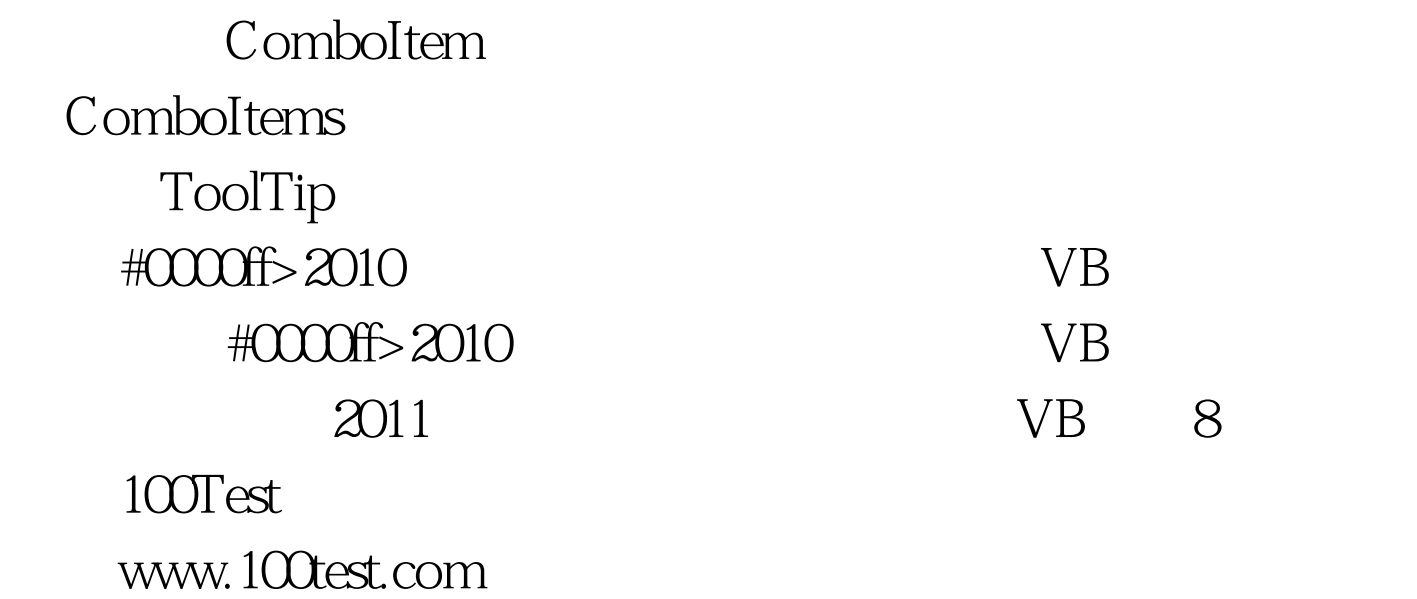